## **OFERTA FORMATIVA**

#### **Detalles de contacto**

Avda Europa 21, 28108 Alcobendas

Email: formacion.ecs.es@arrow.com Phone: +34 91 761 21 51

# **Control Language Programming Workshop for IBM i**

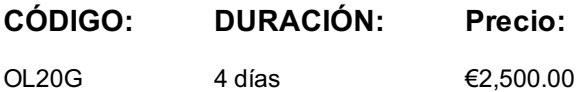

### **Description**

Learn to write easy to use and efficient control language (CL) programs which may be used to perform a variety of system and application control functions. You are taught to write basic and intermediate level, interactive, and batch CL programs, user commands, and CL programs that function as user tools (programs that use the output of display commands as input). You will learn to write Control Language (CL) programs which may be used to perform a variety of system and application control functions. You will be taught to write basic and intermediate level interactive and batch CL programs as well as programs that function as user tools (programs that use the output of display commands as input).

#### **Objetivos**

- Create CL programs that incorporate the full range of language operations and functions:
	- Arithmetic, string, and boolean expressions
	- Relational operations
	- Built-in functions
	- File handling
	- Message handling
	- Retrieving IBM i information
	- Program interaction and parameter passing
- Use the interactive source debugging facilities of STRDBG
- Describe how to create and call Integrated Language Environment (ILE) modules, programs, and service programs
- Create user-defined commands with and without parameters
- Create a control language program that processes a database file
- Create and invoke a program that is activated periodically and executes asynchronously from other jobs
- State the purpose of the parameters on the CRTBNDCL command and each section of the control language compiler listing

#### **Público**

This intermediate course is for application programmers, system programmers, and others who have a need to write control language programs.

## **Requisitos Previos**

You should be able to:

- Write simple programs in another programming language
- Perform basic IBM i operations
- Code the commands necessary to send inquiry **and** information messages
- Use data description specifications (DDS) **and** the Rational Development Studio (formerly known as Websphere Development Studio, WDS) tools (Programming Development Manager (PDM) and source entry utility (SEU)) to create physical, logical, **and** display files
- Use the WDS tools to enter CL source statements **and** create CL programs
- Describe basic work management
- Create a library, output queue, **and** a job description

These prerequisites can be met through successful completion of the following courses:

*Introduction to IBM i for New Users (OL98G)*

## **Programa**

#### **CL programming concepts**

• Lab - Set up your environment (required)

#### **Basic CL programming**

- Lab Write a basic CL program (required)
- Lab Initial program (required)
- Lab Menu-like program (required)
- Lab Call/Transfer control (required)
- Lab Calculator (required)

#### **Program creation and debugging**

• Lab - Debugging (required)

#### **Intermediate CL programming**

- Lab Data area retrieval (recommended)
- Lab External attributes CVAT, SST (recommended)

#### **CL message programming (topic 1)**

- Lab Basic message handling (required)
- Lab Send user message command (required)

#### **CL message programming (topic 2)**

- Lab Monitor message (required)
- Lab Message programming (required)
- Lab Inquiry messages (recommended)

#### **User-written tools**

• Lab - User-written tool (optional)

#### **Batch jobs**

- Lab SBMJOB and LDA (recommended)
- Lab Data queues (recommended)

#### **Commands**

Lab - Commands (recommended)

## **Más información**

Prior to enrolling, IBM Employees must follow their Division/Department processes to obtain approval to attend this public training class. Failure to follow Division/Department approval processes may result in the IBM Employee being personally responsible for the class charges.

GBS practitioners that use the EViTA system for requesting external training should use that same process for this course. Go to the EViTA site to start this process: http://w3.ibm.com/services/gbs/evita/BCSVTEnrl.nsf

Once you enroll in a GTP class, you will receive a confirmation letter that should show:

The current GTP list price

The 20% discounted price available to IBMers. This is the price you will be invoiced for the class.

## **Fechas Programadas**

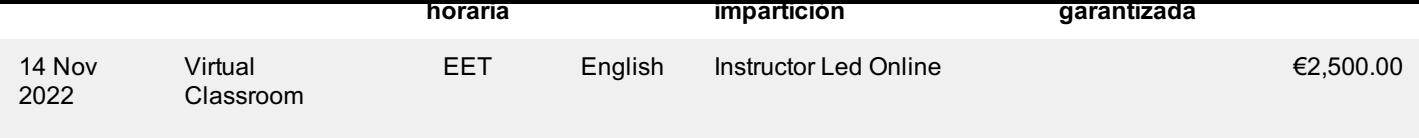

## **Información Adicional**

Esta formación también está disponible en modalidad presencial. Por favor contáctenos para más información.